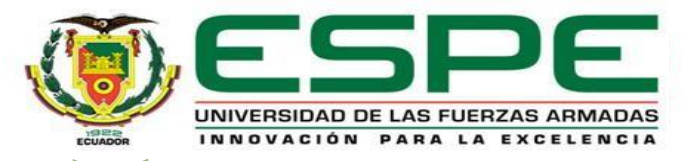

#### **UNIVERSIDAD DE LAS FUERZAS ARMADAS – ESPE DEPARTAMENTO DE ELÉCTRICA Y ELECTRÓNICA**

#### **INGENIERÍA EN ELECTRÓNICA E INSTRUMENTACIÓN**

**Proyecto Previo a la Obtención del Título de Ingeniero en Electrónica e Instrumentación**

**DISEÑO E IMPLEMENTACIÓN DE UN SISTEMA DIDÁCTICO MEDIANTE UNA CÁMARA DE VISIÓN ARTIFICIAL PARA LA INSPECCIÓN Y VERIFICACIÓN DE PRODUCTOS TERMINADOS EN PROCESOS AUTOMATIZADOS EN EL LABORATORIO DE REDES INDUSTRIALES Y CONTROL DE PROCESOS DE LA UNIVERSIDAD DE LAS FUERZAS ARMADAS ESPE SEDE LATACUNGA.**

> **Autores:** Alcoser Pinda, Rubén Efraín Pila Aynuca, Brayan Daniel

> > Ing. Ivón Escobar, *Directora*

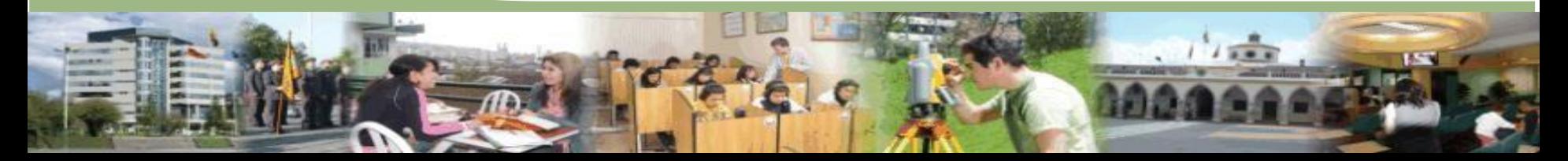

# **AGENDA**

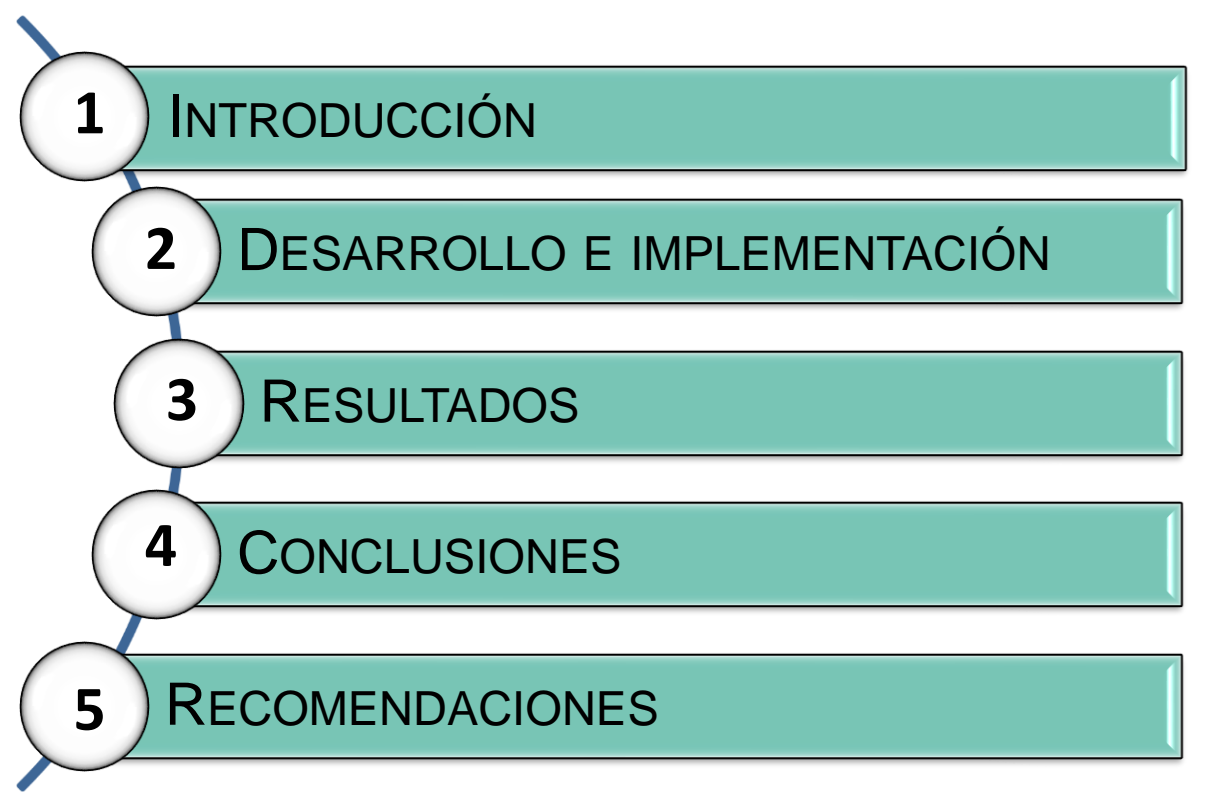

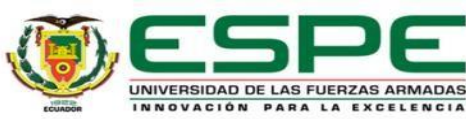

# **AGENDA**

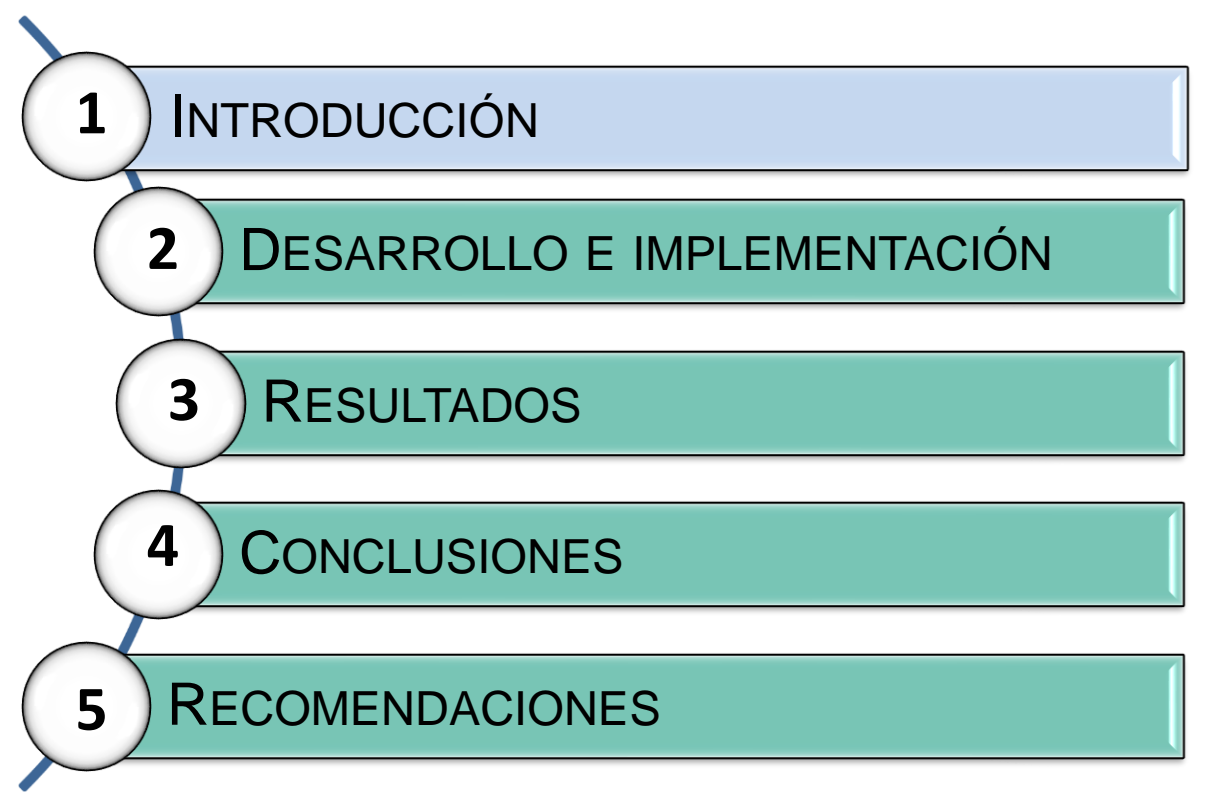

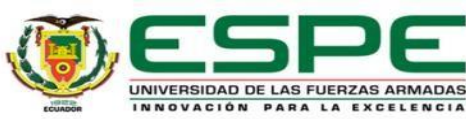

## **INTRODUCCIÓN** VISIÓN ARTIFICIAL

Funcionalidad de una cámara de visión artificial:

Capturar una imagen de un objeto real.

Conversión de imagen a formato digital.

Procesamiento mediante ordenador(software).

Resultados del proceso tras el análisis.

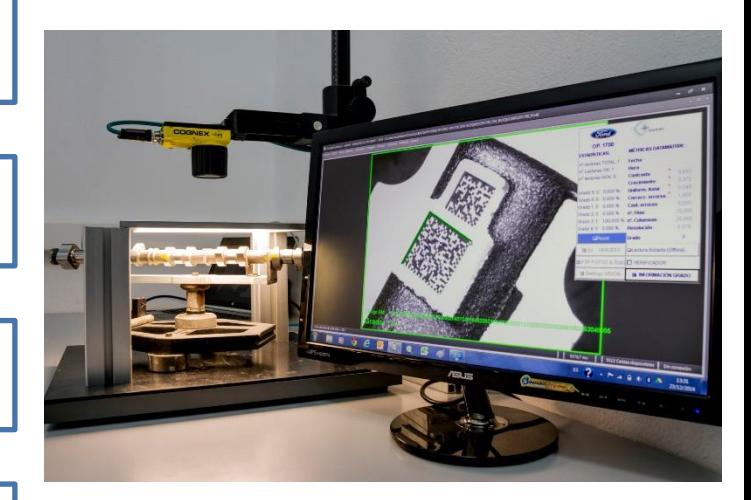

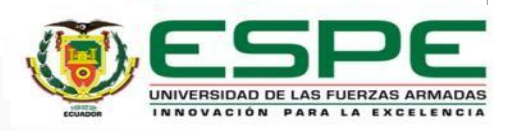

# **INTRODUCCIÓN** INSPECCIÓN DE CALIDAD EN PRODUCTOS

Examinar y medir las características de calidad de un producto.

Instrumentos de medición.

¿Por qué efectuar una inspección de productos en una industria?

Tipos de inspección de calidad

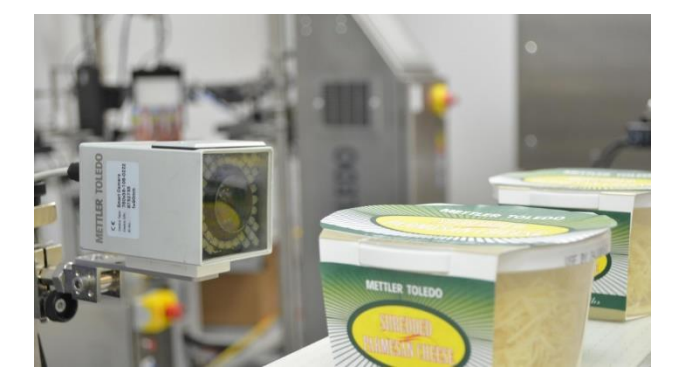

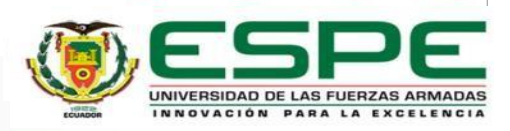

# **INTRODUCCIÓN ANTECEDENTES**

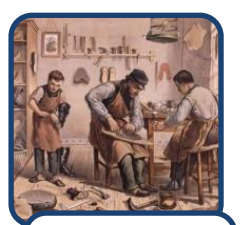

Artesanal (XVIII)

• Producir sin tomar en cuenta los<br>Costos v el  $Costos$   $V$ esfuerzo.

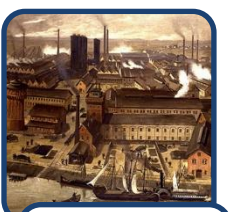

Revolución industrial (1780) • Producir en gran cantidad sin tomar<br>en cuenta la en cuenta

calidad.

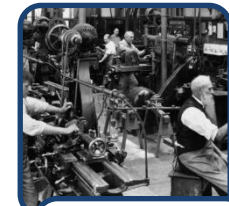

SGM (1939)

• Asegurar la eficacia del armamento sin importar el costo, con la mayor y mas rápida producción.

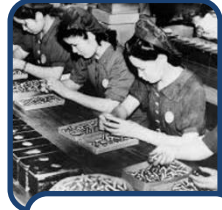

1946

• Surge el interés de hacer las cosas bien y a la primera vez.

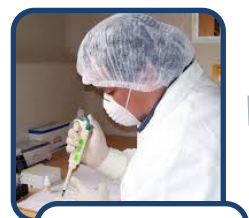

Aseguramiento de la calidad (1961)

• Cero defectos, dar a conocer que las fallas son casi exclusivamente de seres humanos.

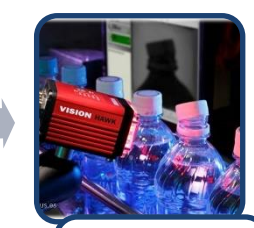

#### ACTUALIDAD

• Existen sistemas de artificial<br>del encargados del<br>control de calidad.

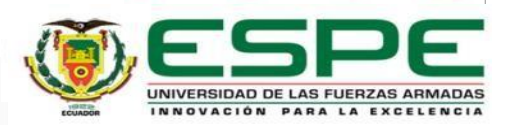

#### **INTRODUCCIÓN**

PLANTEAMIENTO DEL PROBLEMA

Proceso de inspección manual y laborioso de productos en una industria

Profesional capacitado en nuevas tecnologías industriales.

Inexistencia de módulo didáctico de visión artificial.

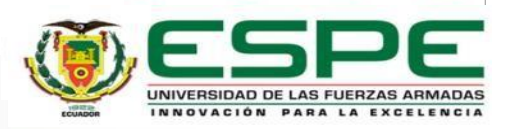

La Visión Artificial permite su adaptabilidad y escalabilidad para adaptarse a los cada vez más cambiantes procesos productivos.

El proyecto proporcionará a los estudiantes de las carreras técnicas de un sistema didáctico el cual permitirá determinar la inspección y verificación de la calidad de un producto por medio de una cámara de visión artificial siendo este elemento una de las nuevas tecnologías de la industria y así dar a conocer y comprender las nuevas tecnologías que se están implementando, haciendo que el aprendizaje del área de automatización sea más comprensible y afín.

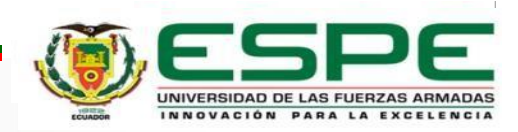

## **INTRODUCCIÓN** OBJETIVO GENERAL

Diseñar e implementar un sistema didáctico mediante una cámara de visión artificial para la inspección y verificación de productos terminados en procesos automatizados simulados en entornos virtuales.

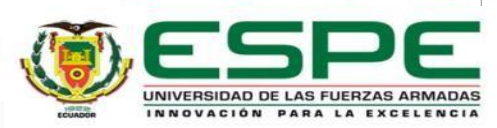

#### **INTRODUCCIÓN** OBJETIVOS ESPECÍFICOS

- Investigar los sistemas de inspección y velicación para el control de calidad de producción mediante el uso de una cámara industrial de visión artificial.
- Desarrollar los entornos virtuales de procesos automatizados que nos permita obtener información para la inspección y verificación de productos terminados.
- Realizar la configuración y programación de una cámara de visión artificial, para la inspección de los productos terminados en los entornos virtuales de procesos automatizados.
- Diseñar un HMI que proporcione información del entorno simulado en el proceso de medición y supervisión.
- Realizar las pruebas funcionales del sistema didáctico, para la verificación de su desempeño y analizar los resultados obtenidos.

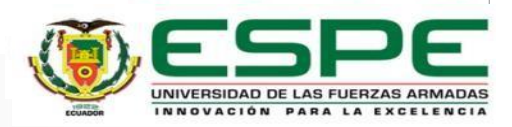

# **AGENDA**

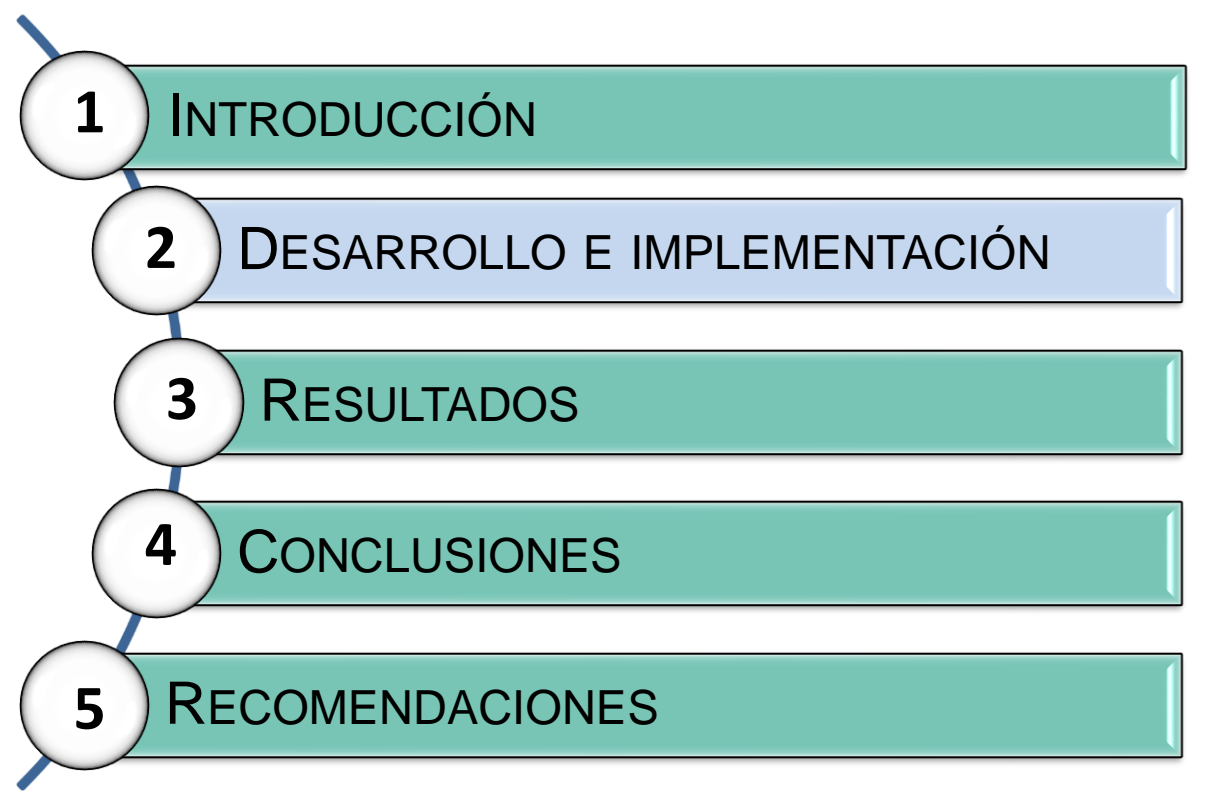

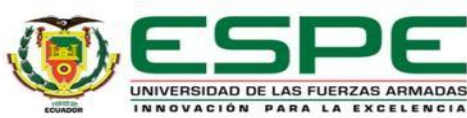

#### DESCRIPCIÓN RESUMIDA DEL PROYECTO

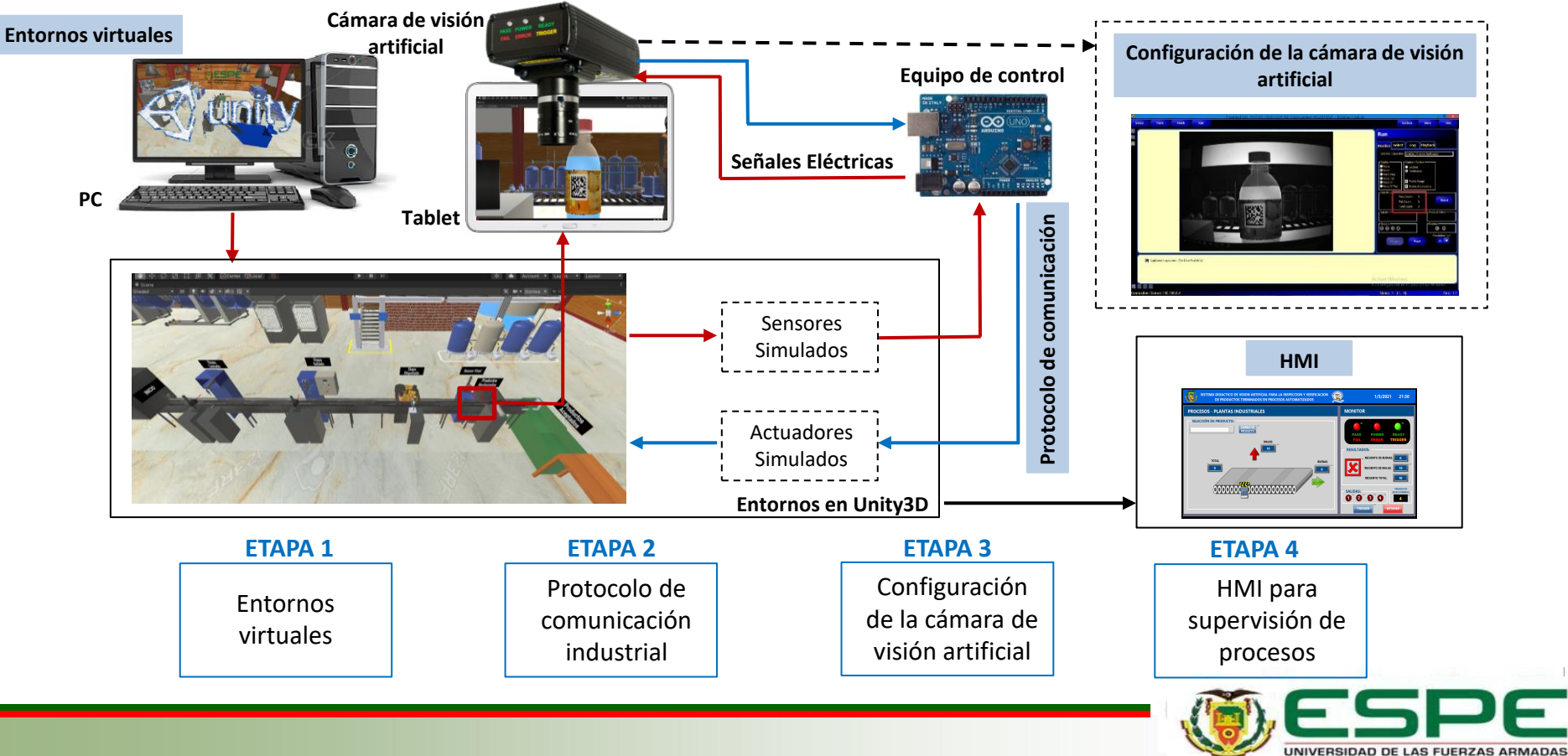

INNOVACIÓN PARA LA EXCELENCIA

#### DISEÑO DE ENTORNOS VIRTUALES

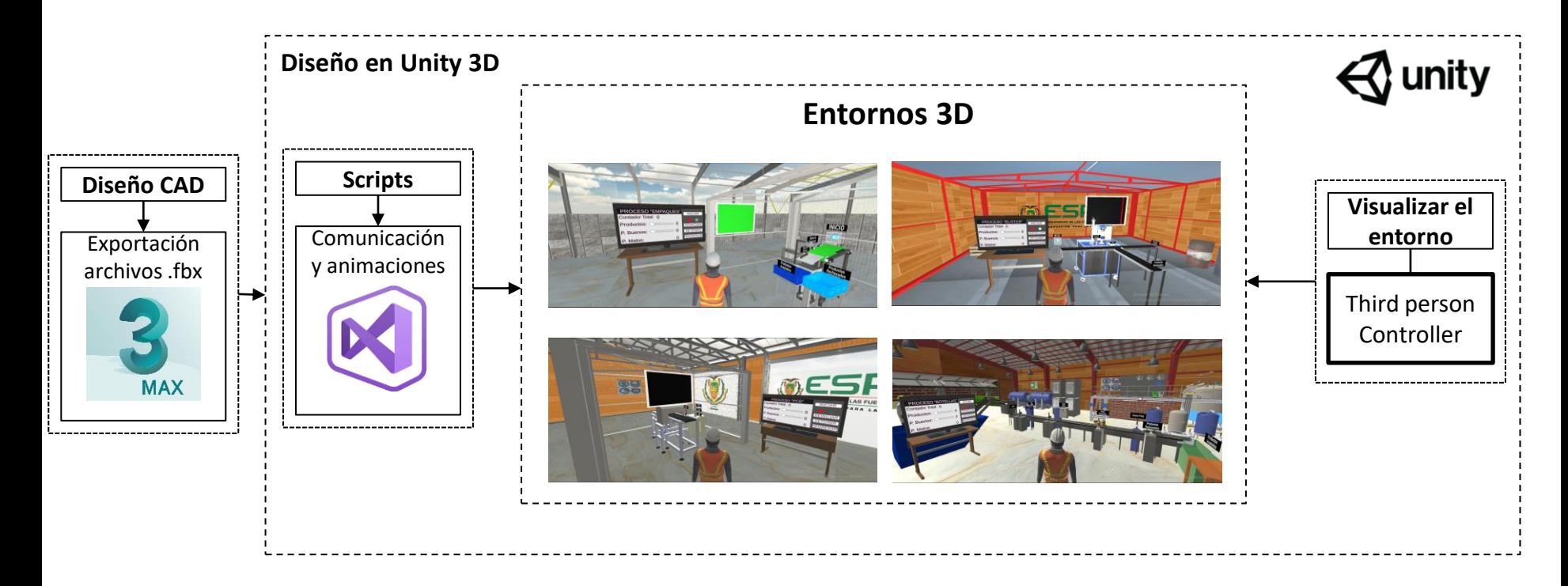

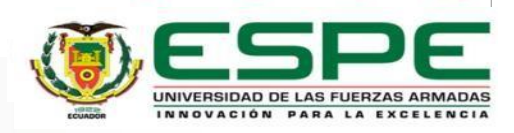

#### PLANTAS VIRTUALIZADAS EN UNITY3D

Línea de producción de envasado de agua-embotelladora Línea de producción de empaques de motor para

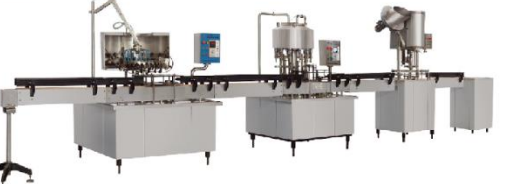

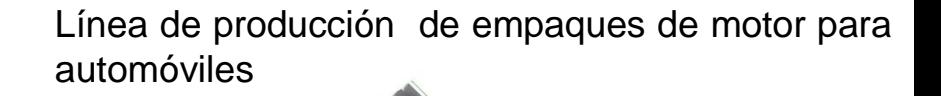

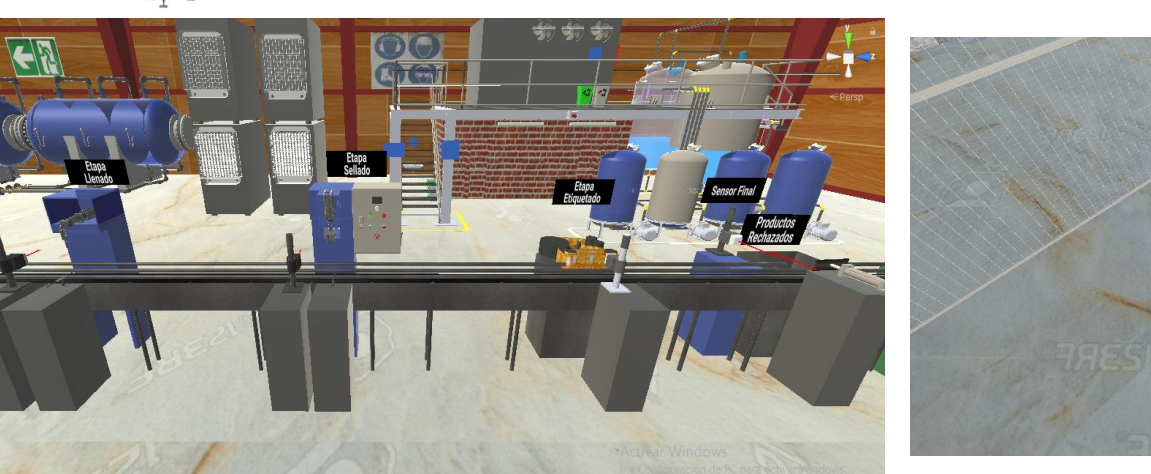

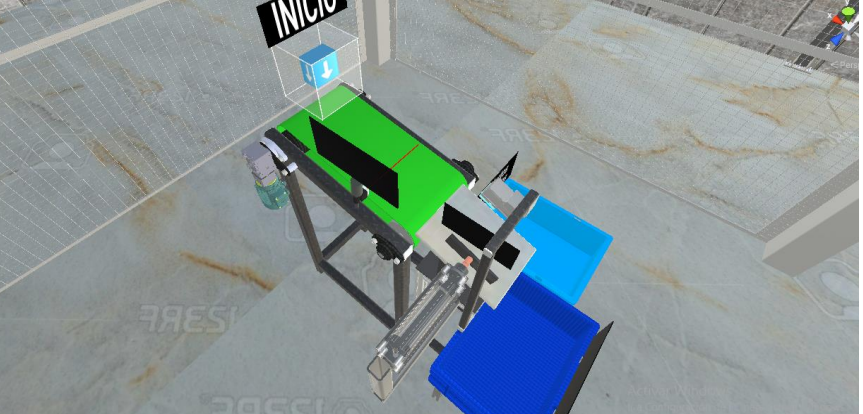

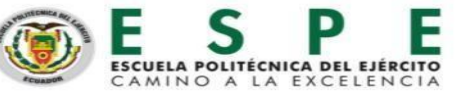

#### PLANTAS VIRTUALIZADAS 3D EN UNITY3D

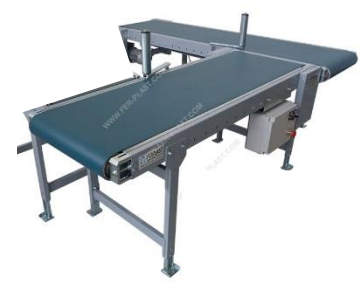

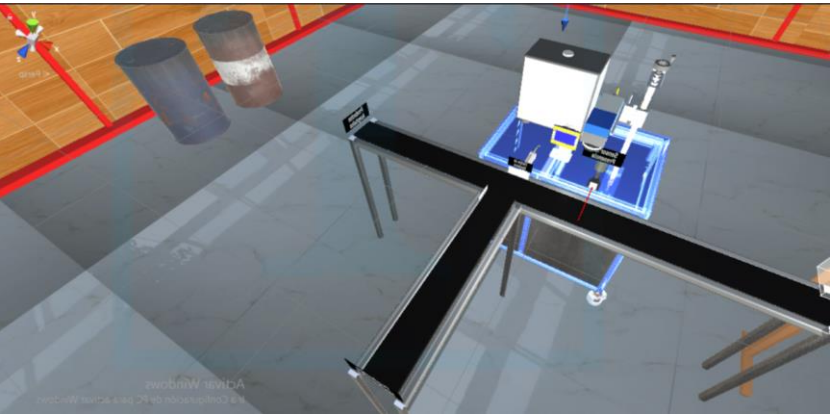

Línea de producción farmacéutica-blister Línea de producción de placas de circuito impreso

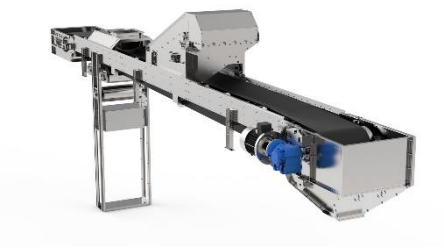

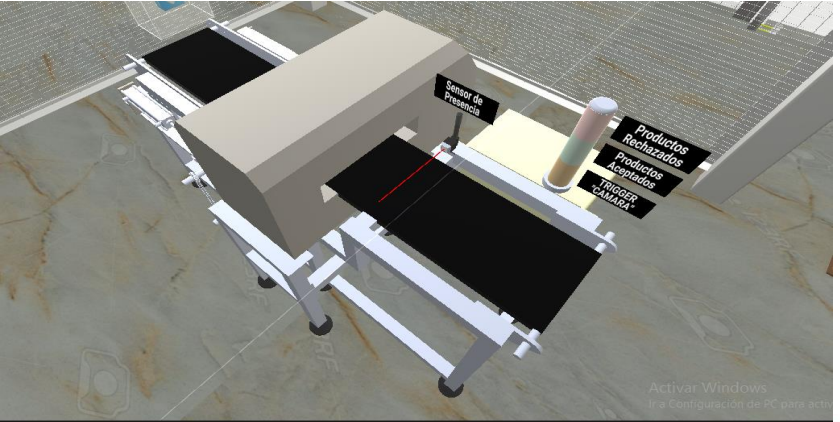

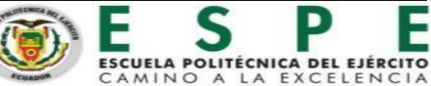

#### PRODUCTOS VIRTUALIZADOS EN UNITY3D

PLANTA: Envasado de agua-embotelladora PRODUCTO: Botella de agua

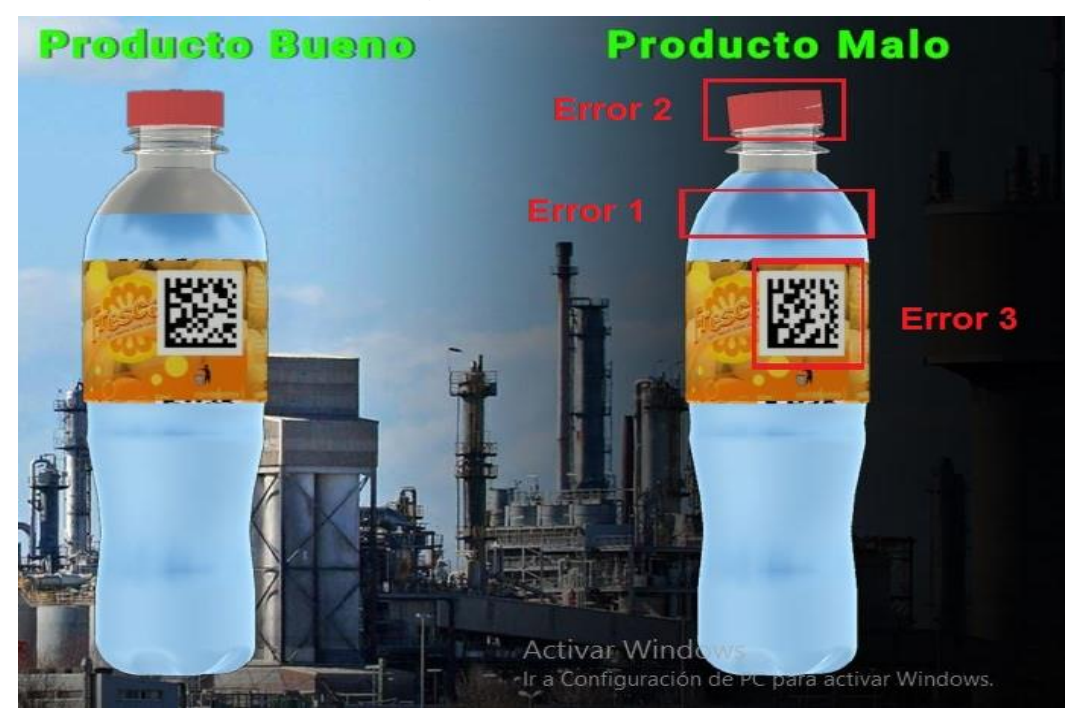

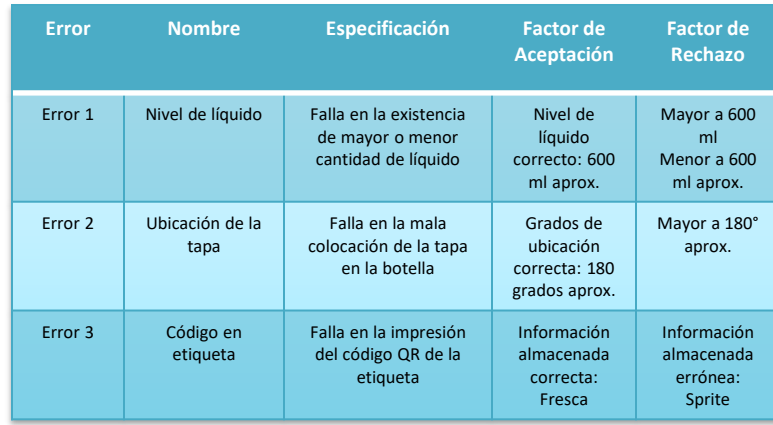

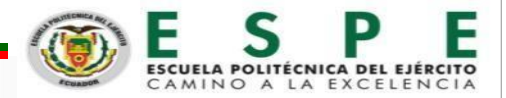

#### PRODUCTOS VIRTUALIZADOS EN UNITY3D

PLANTA: Fabricación de empaques de motor PRODUCTO: Empaque de motor de automóvil

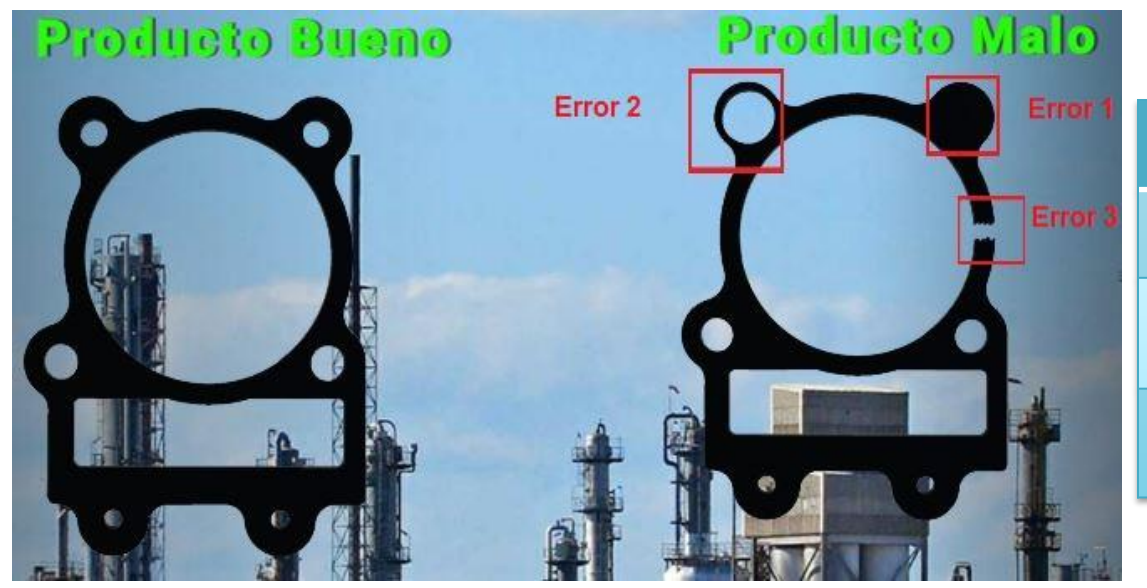

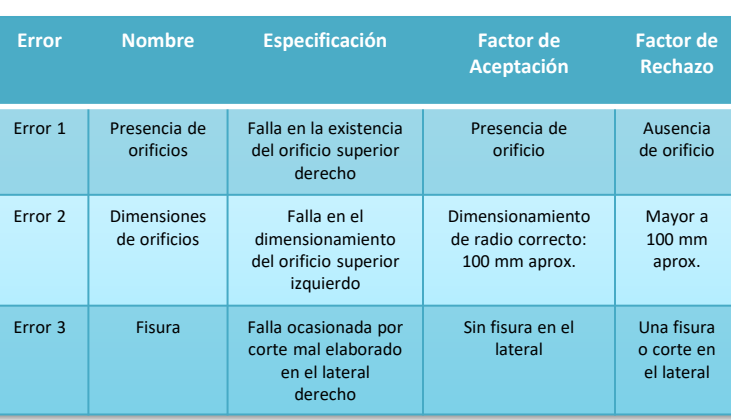

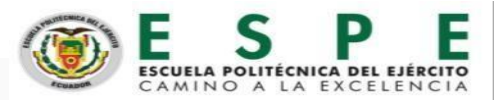

#### PRODUCTOS VIRTUALIZADOS EN UNITY3D

PLANTA: Fabricación de placas PCB PRODUCTO: Placa de circuito impreso (PCB)

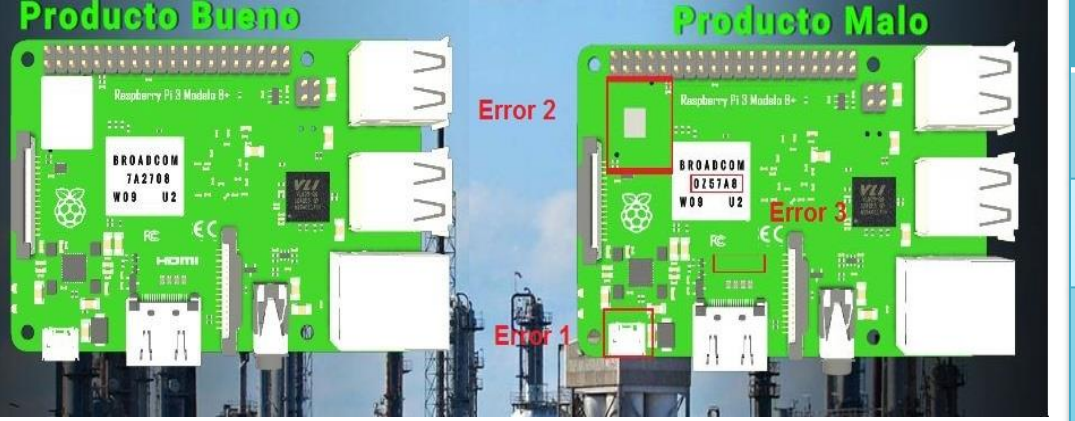

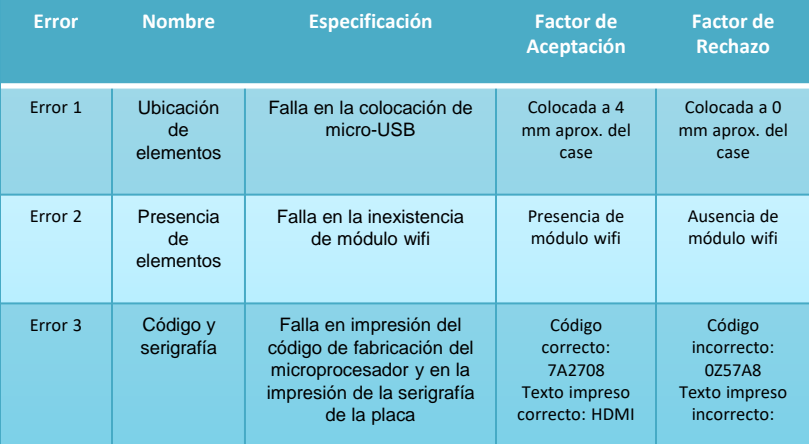

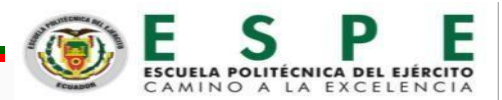

#### PRODUCTOS VIRTUALIZADOS EN UNITY3D

PLANTA: Fabricación de blíster de pastillas PRODUCTO: Blíster de pastillas

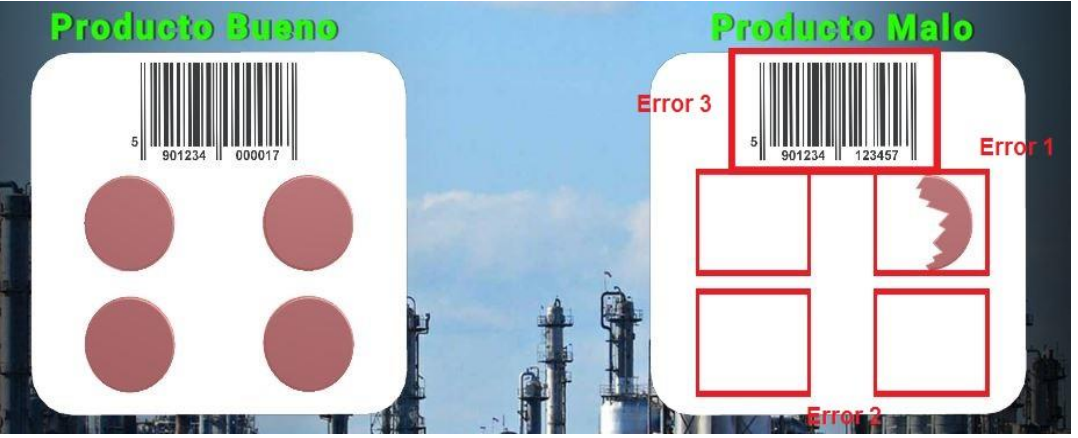

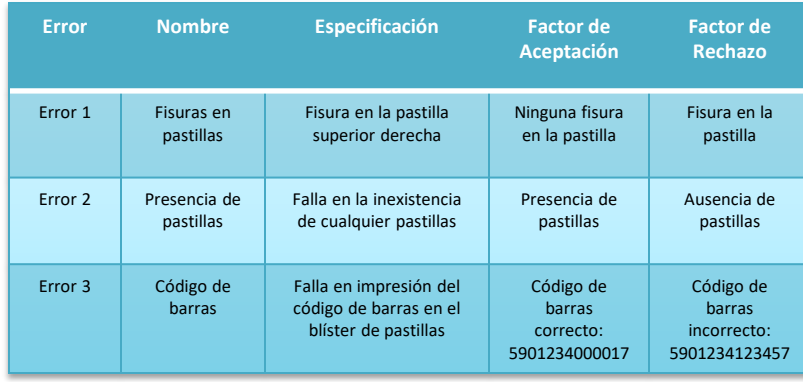

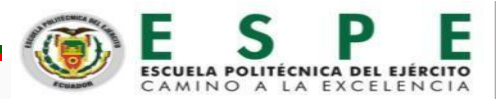

#### PROTOCOLO DE COMUNICACIÓN INDUSTRIAL - ARQUITECTURA DE RED

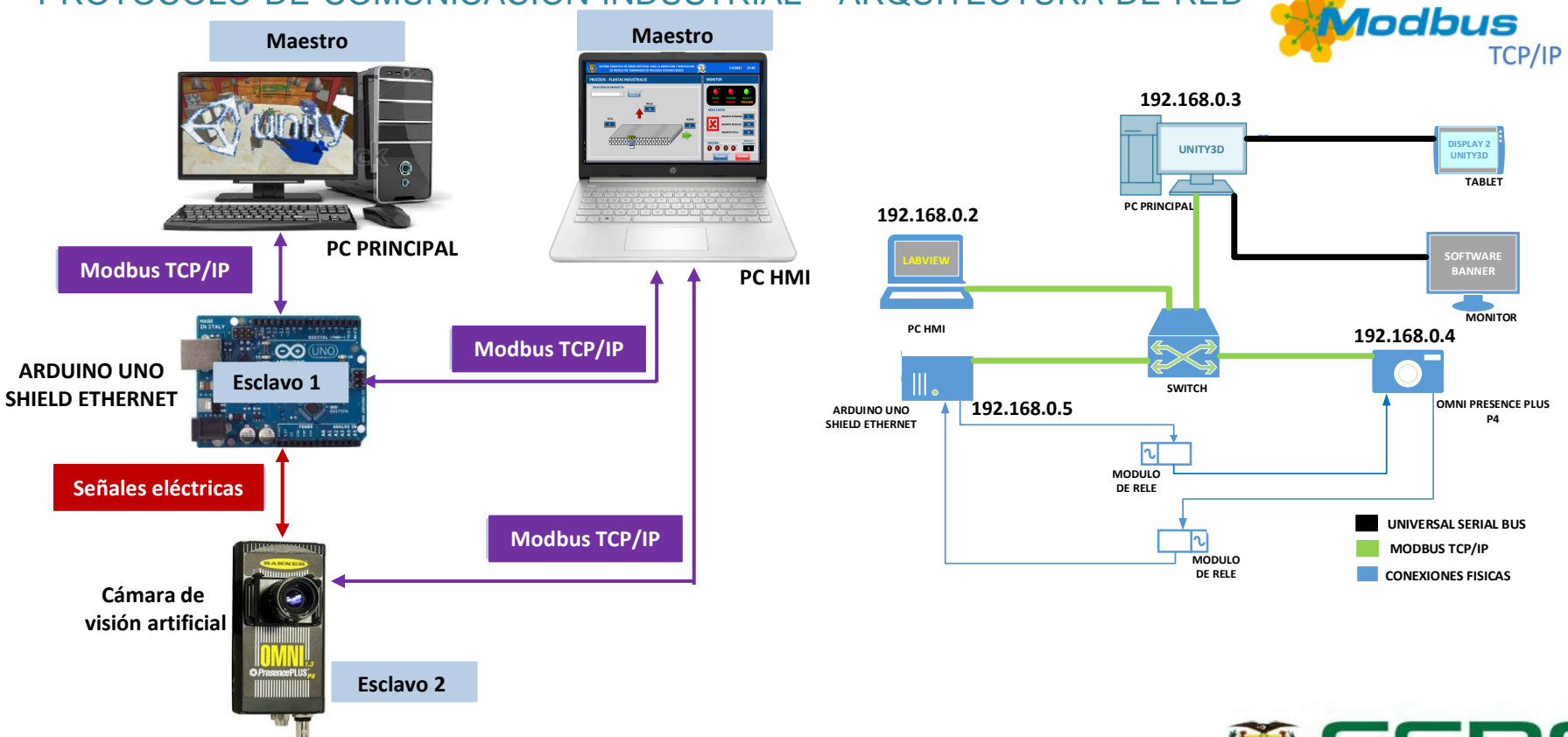

UNIVERSIDAD DE LAS FUERZAS ARMADAS INNOVACIÓN PARA LA EXCELENCIA

CONFIGURACIÓN DE LA CÁMARA DE VISIÓN ARTIFICIAL

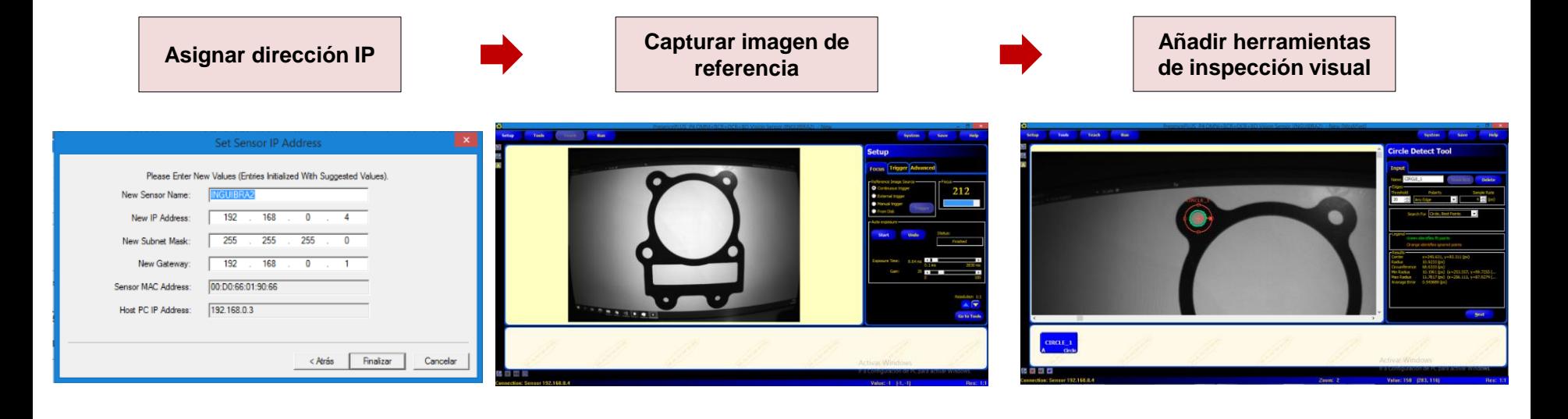

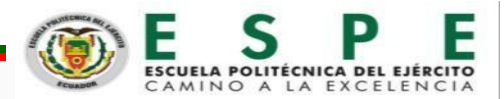

#### CONFIGURACIÓN DE LA CÁMARA DE VISIÓN ARTIFICIAL

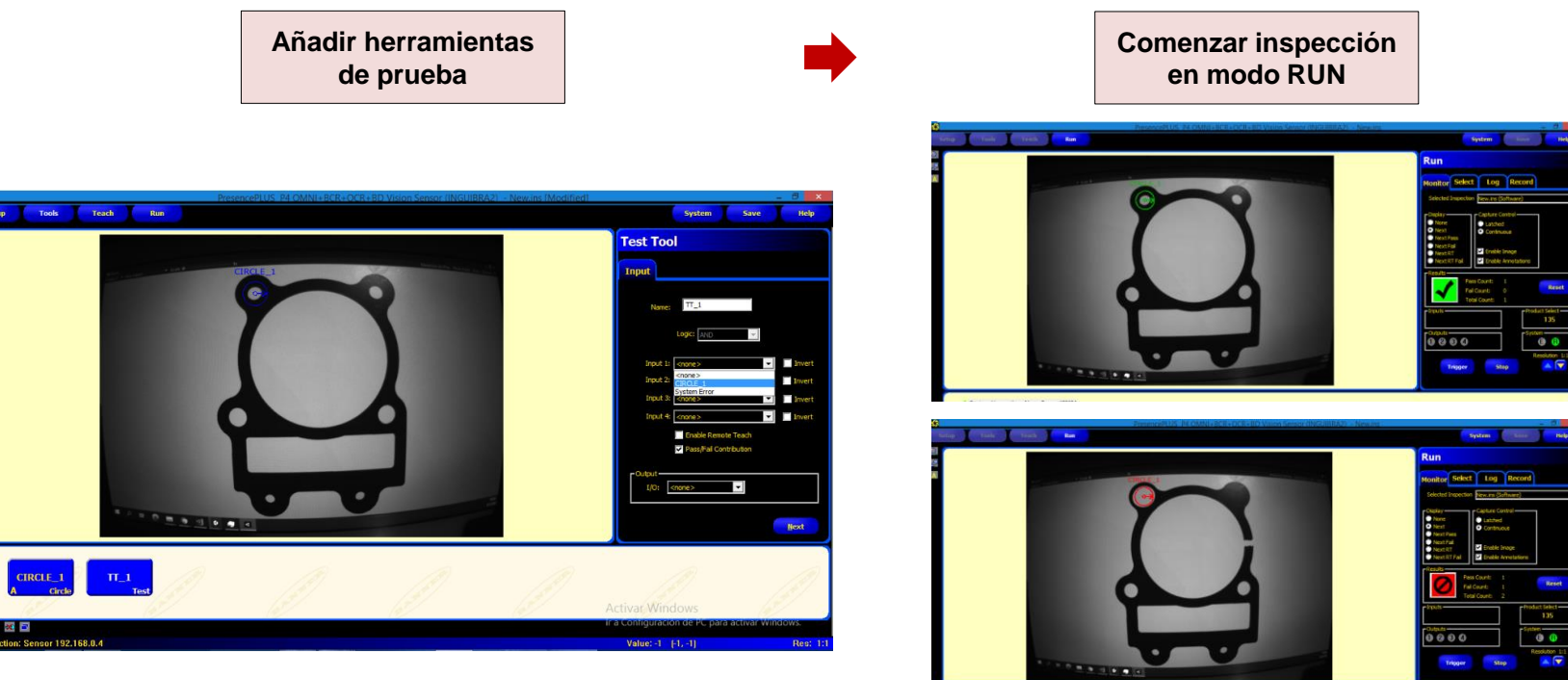

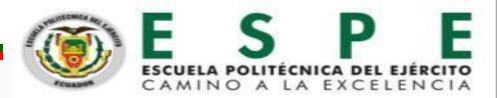

#### DISEÑO DEL HMI

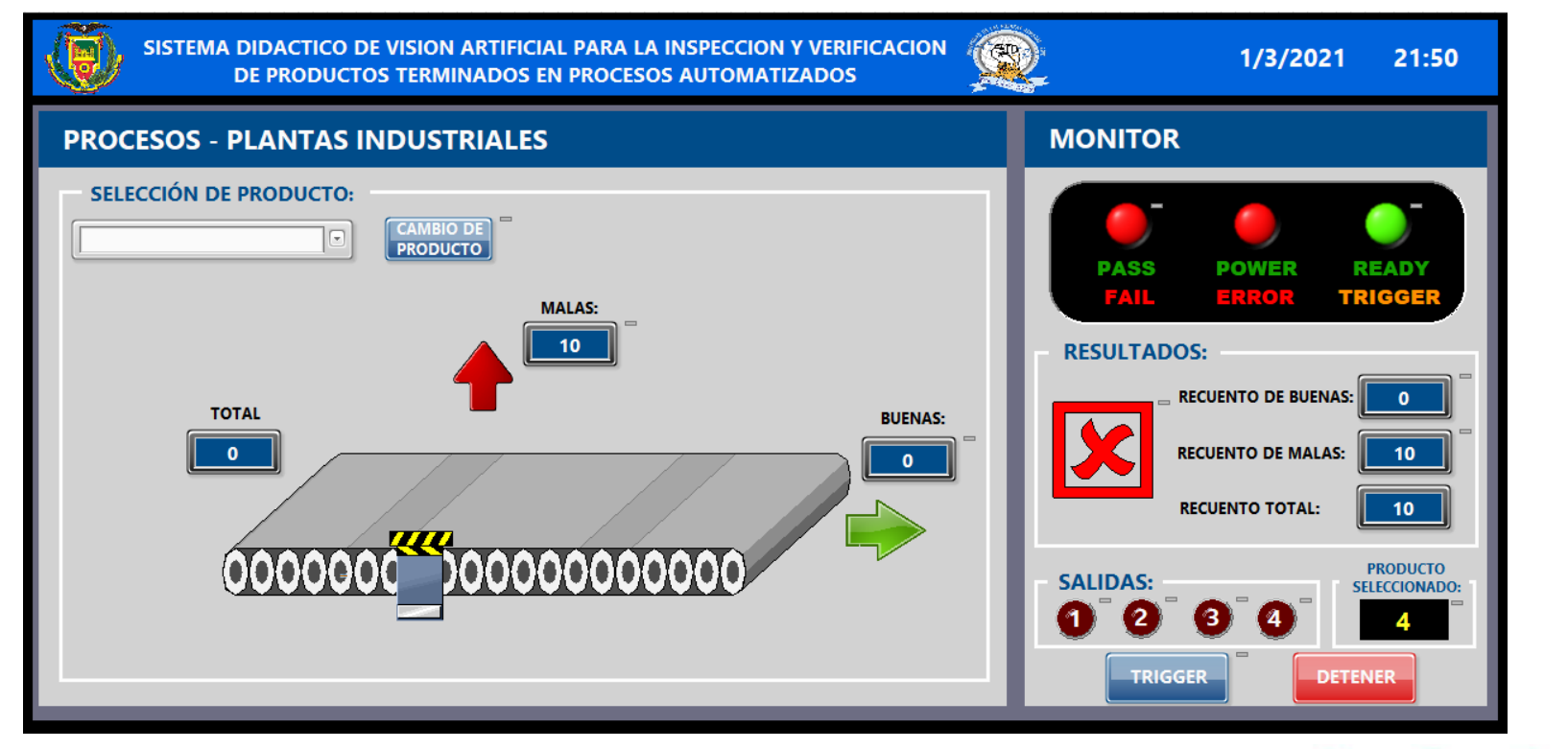

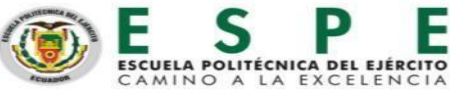

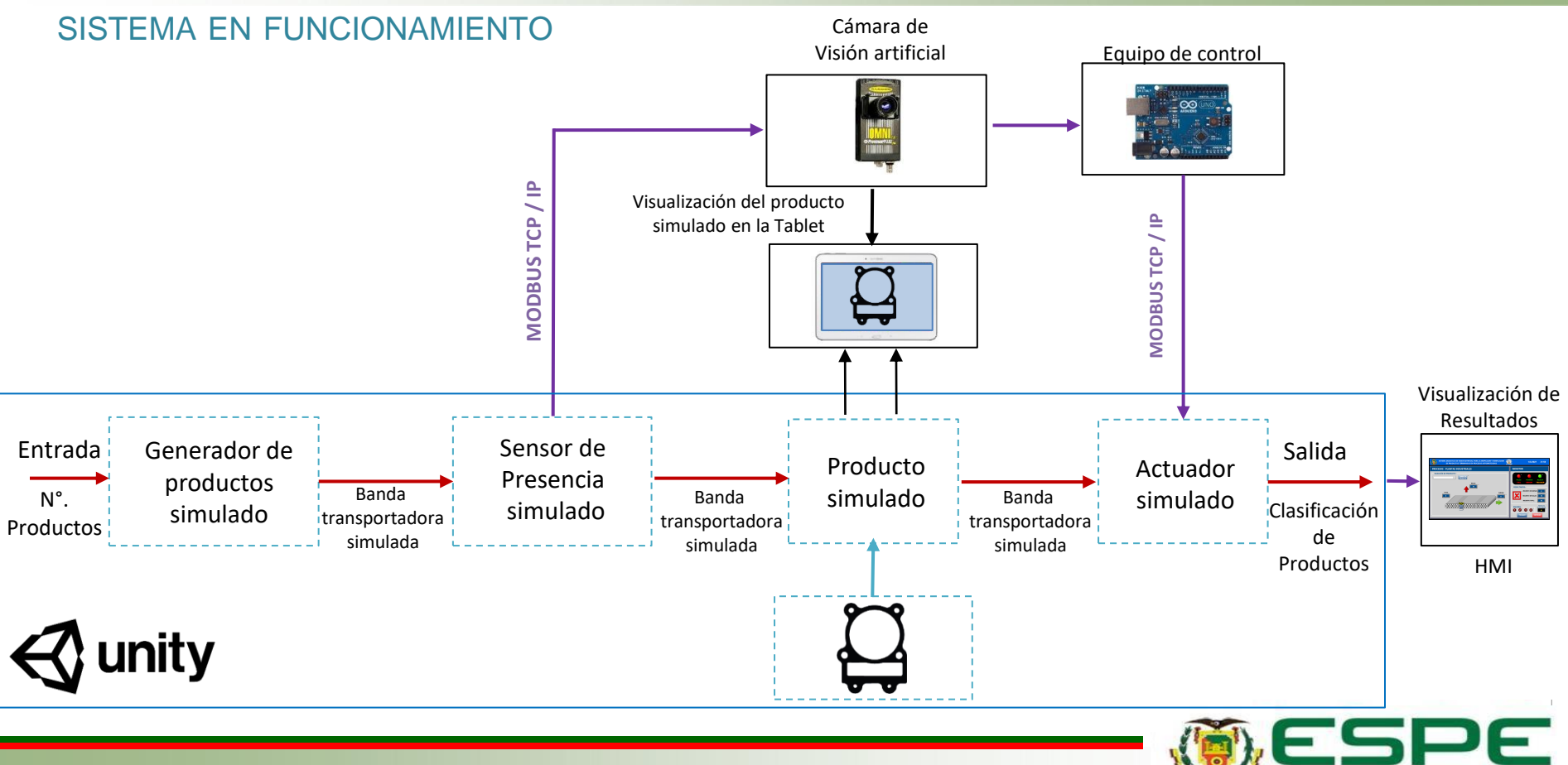

UNIVERSIDAD DE LAS FUERZAS ARMADAS INNOVACIÓN PARA LA EXCELENCIA

# **AGENDA**

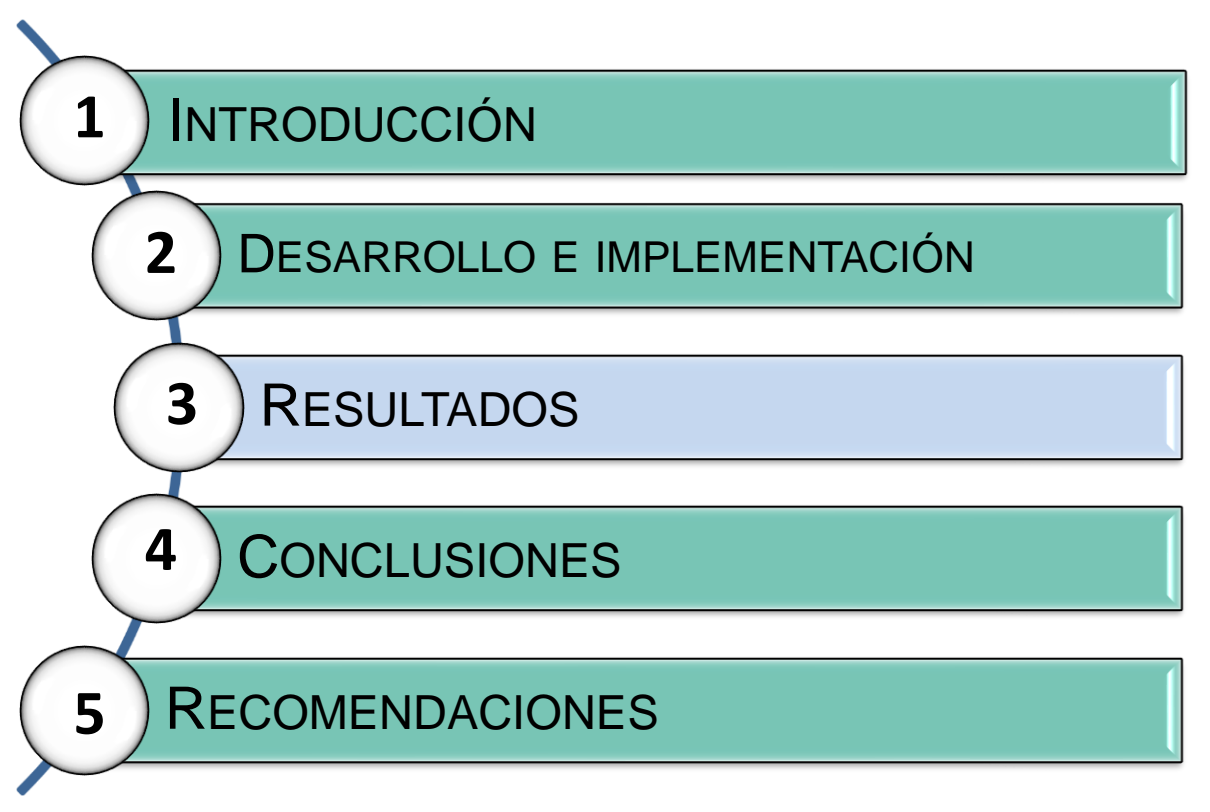

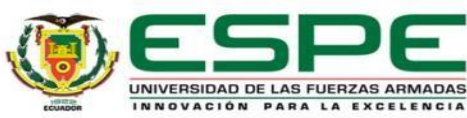

#### **RESULTADOS** CÁMARA DE VISIÓN ARTIFICIAL

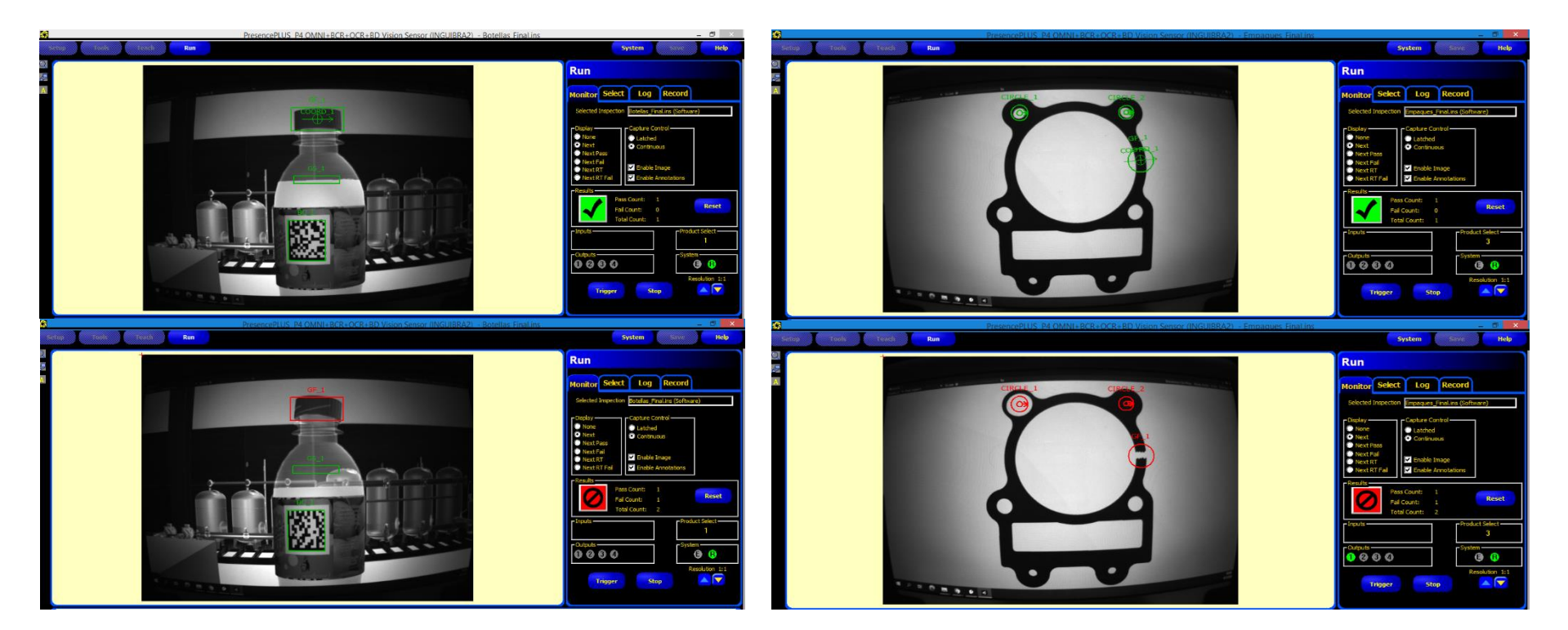

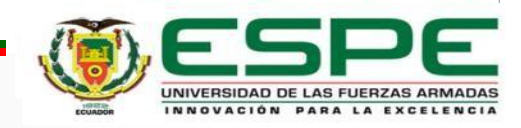

#### **RESULTADOS** CÁMARA DE VISIÓN ARTIFICIAL

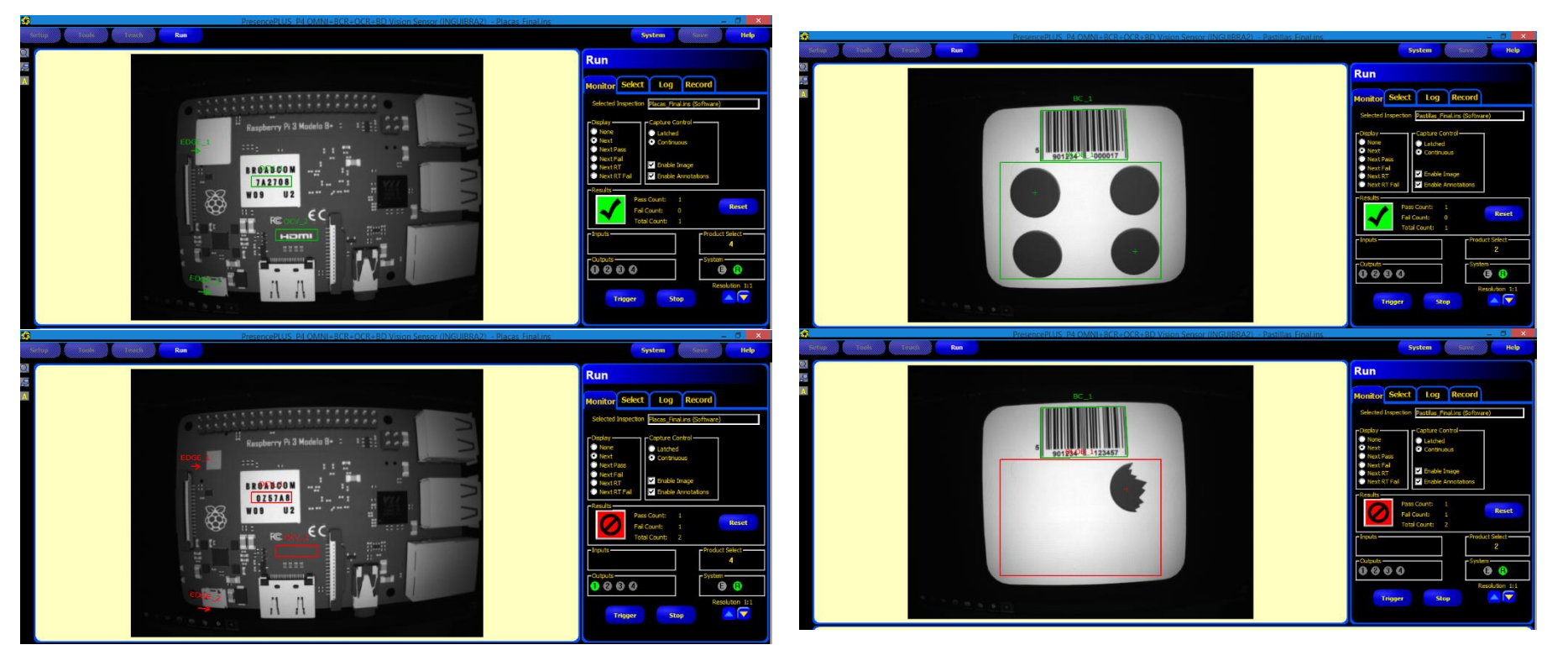

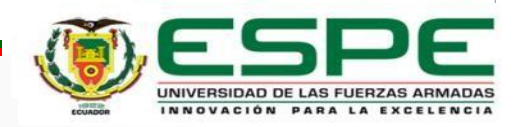

#### **RESULTADOS**

#### PRUEBAS DE FUNCIONAMIENTO

**PLANTA:** Envasado de agua-embotelladora **PLANTA:** Fabricación de empaques de motor

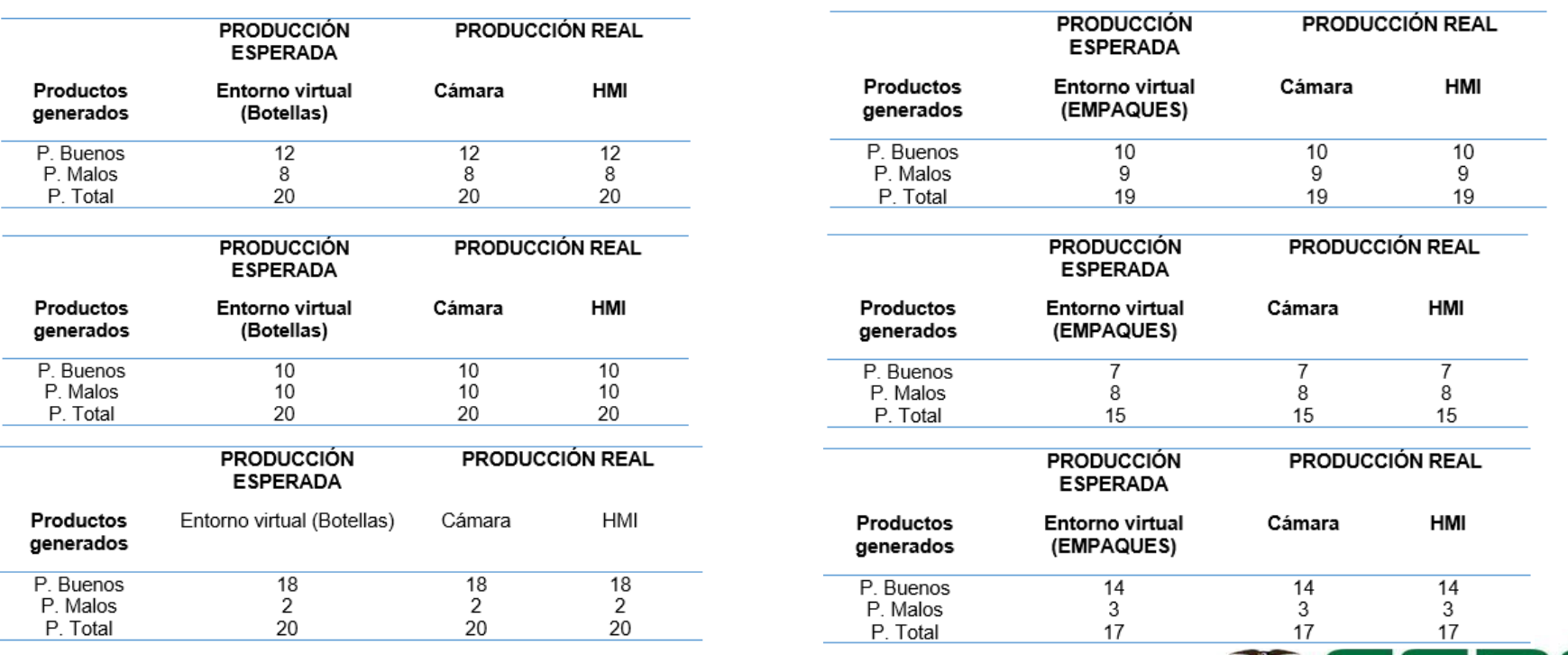

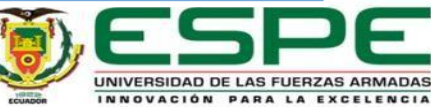

## **RESULTADOS**

#### PRUEBAS DE FUNCIONAMIENTO

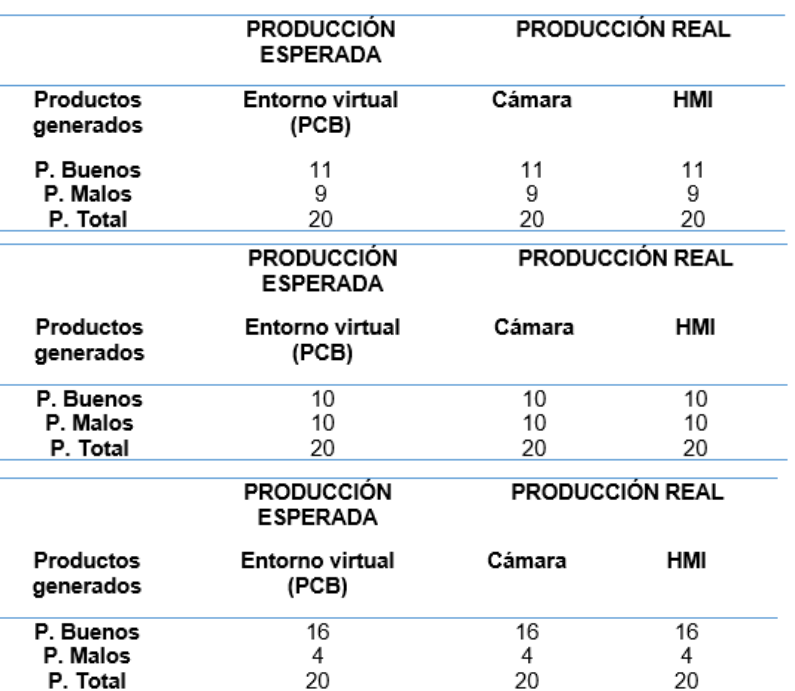

#### PLANTA: Fabricación de placas PCB **PLANTA:** Fabricación de blíster de pastillas

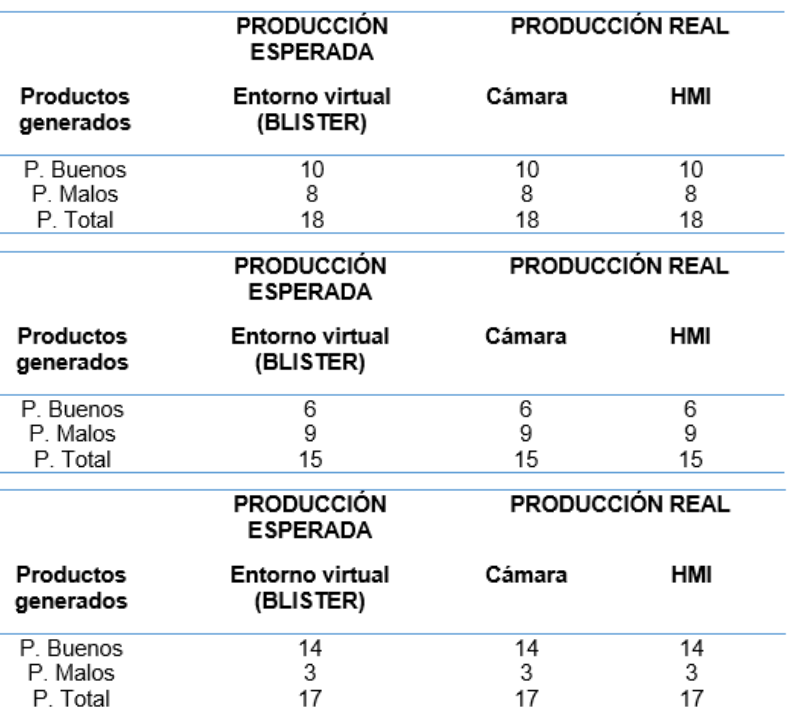

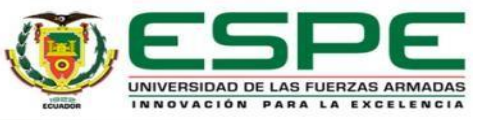

# **AGENDA**

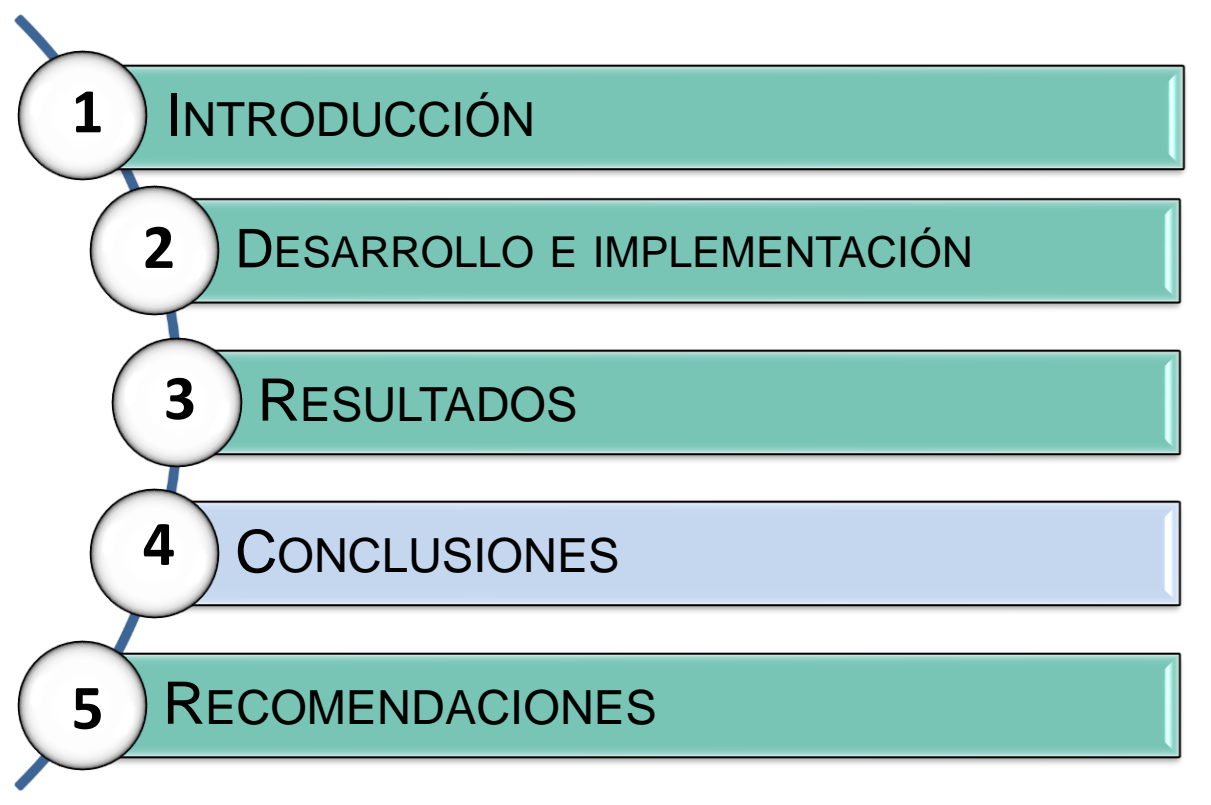

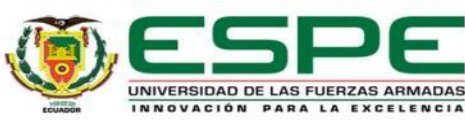

#### **CONCLUSIONES**

- De la investigación realizada se obtienen cuatro líneas de producción: embotelladora, empaques de motor, placas PCB y blíster, las mismas que por sus características requieren la inspección de calidad de los productos terminados, permitiendo la configuración y programación de la cámara de visión artificial en sistema didáctico implementado.
- Los entornos virtuales desarrollados presentan un funcionamiento adecuado, y generan un alto nivel de realismo ya que la cámara de visión artificial detecta todos los detalles diseñados, y permite realizar el análisis como si de un proceso real se tratara.
- La iluminación es de gran importancia en la configuración de la cámara de visión artificial, para el sistema implementado se generó la iluminación mediante la regulación del brillo de la Tablet, lo que permitió la correcta detección y análisis de imágenes, presentando un porcentaje de eficiencia del 100 %.

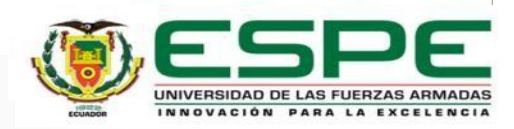

## **CONCLUSIONES**

- La interfaz HMI implementada proporciona al sistema didáctico una similitud con la línea de inspección y verificación de procesos productivos reales; ya que mencionada interfaz humano máquina proporciona información clara y precisa del funcionamiento en los procesos productivos virtualizados, así como permite su inspección y análisis.
- Se realizó la comunicación industrial entre la cámara de visión artificial, el equipo de control (Arduino Uno), computadores con los entornos virtuales, mediante el protocolo de comunicación industrial Modbus TCP/IP, el mismo que proporciona una conectividad en tiempo real y permite establecer una correcta transferencia de datos entre los dispositivos del sistema didáctico sin perdida de información.
- Se validó el funcionamiento del sistema didáctico sometiéndolo a varias pruebas experimentales para cada uno de los entornos virtuales, y verificando que el resultado final de la cámara de inspección visual avanzada y el HMI generen y reciban respectivamente la misma cantidad de datos de los procesos virtualizados.

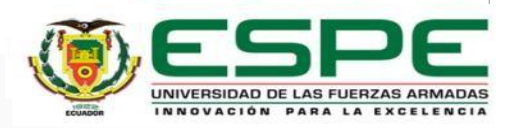

# **AGENDA**

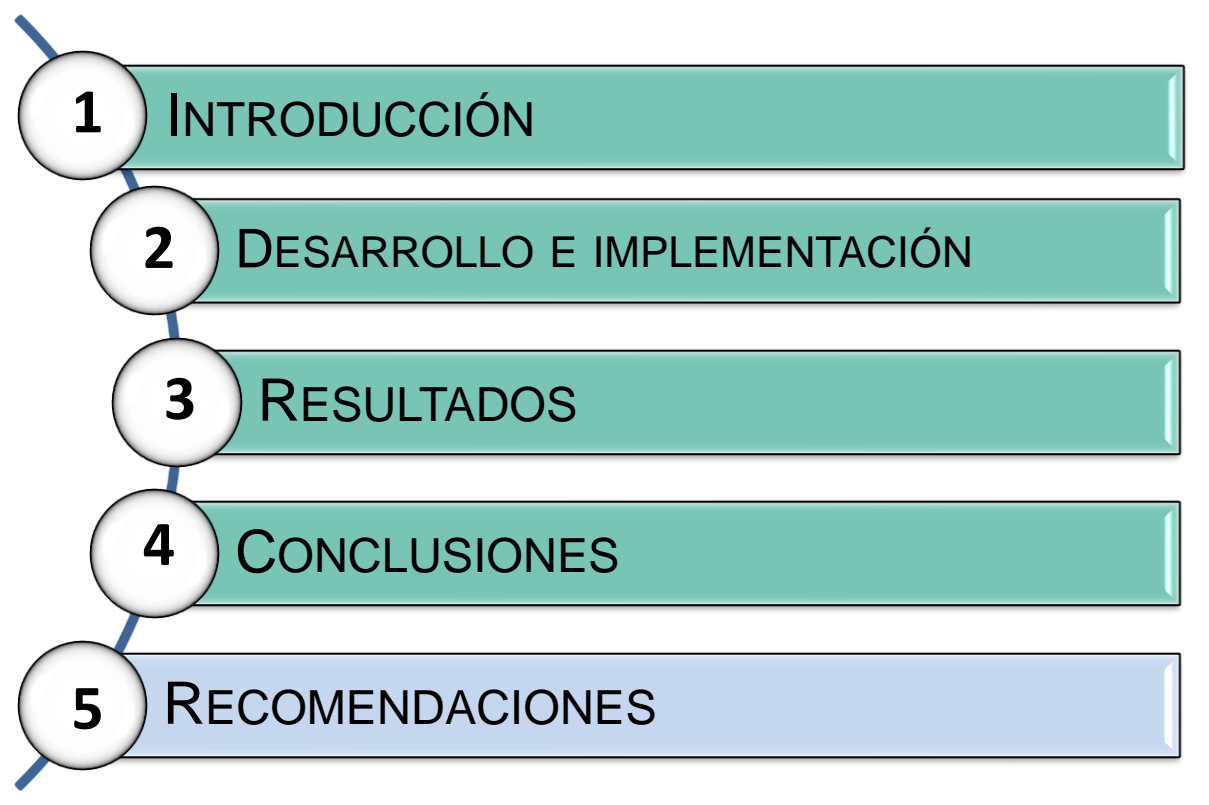

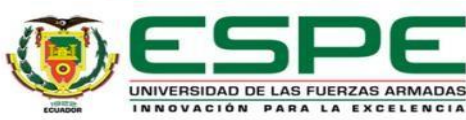

# **RECOMENDACIONES**

- Verificar que los elementos que vayan a formar parte del sistema sean parte de la red privada Ethernet antes de ejecutar el proceso virtual.
- Para que el entorno virtual trabaje de manera correcta el computador en el cual se ejecutara debe tener las características mínimas de software y hardware siguientes: procesador Core I7, 8 Gb de memoria RAM y 4 Gb de memoria en la tarjeta de video.
- Si se va a analizar otro producto que no esté dentro de los entornos simulados recordar que la iluminación juega un papel importante en el proceso de inspección al usar una cámara de inspección visual avanzada.

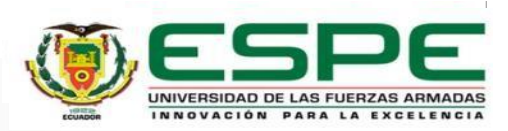

## **AGRADECIMIENTOS**

#### Extendemos nuestro agradecimiento:

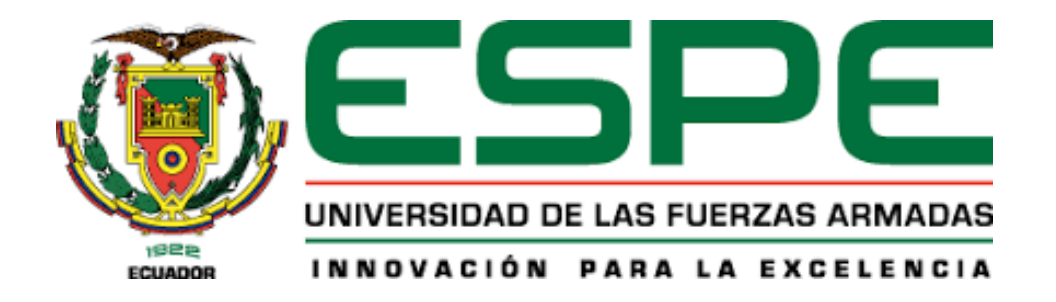

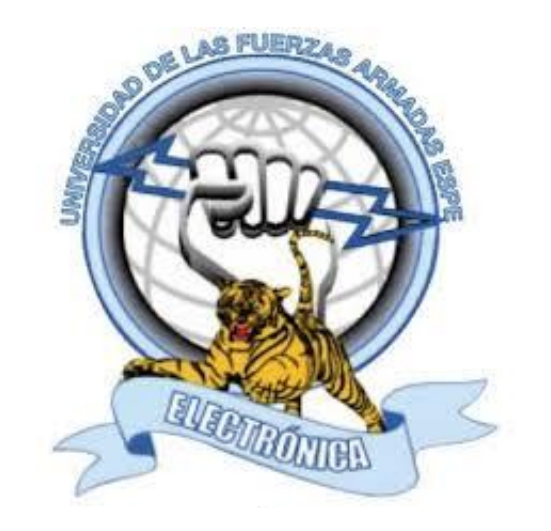

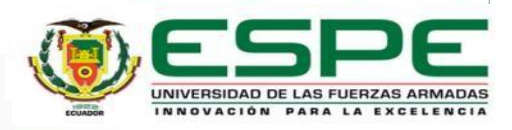